# *Counter Library*

*Novakod Studio* is the integrated development environment (IDE) for the *psC language*.

- Cores in this library use the psC language.
- Compiling the core with the IDE generates *Quality VHDL code*.
- The generated VHDL code can be used in any FPGA project.
- You can use the cores as is, or create your own customized core.
- You can also use Novakod Studio for any FPGA applications, then generate VHDL.

#### *Materials*

You need *Novakod Studio* and the *DE1SoC BSP* (Board Support Package)

- Download at:<https://icitechno.com/download>
- Licenses at: <https://icitechno.com/licenses>

If you want to experiment with a real board, you need the DE1SoC board. This board is fully integrated into Novakod Studio. *psC programs run without modification on the real board*.

- Buy at: [Terasic](https://www.terasic.com.tw/cgi-bin/page/archive.pl?Language=English&No=836)

*VERY IMPORTANT* 

Folder paths and file names you create must not contain spaces or special characters.

## *To begin with…*

First double-click *CopyLib.bat*

- 1. Open the library: [C:\Novakod\\_Studio\OpenCoresLib\simple\\_customized\\_counter\CounterLib.psC](file:///C:/Novakod_Studio/OpenCoresLib/simple_customized_counter/CounterLib.psC)
- 2. Read the first part.
- 3. Have a look at the code of the four counter templates.
- 4. Select the test bench for the desired core.

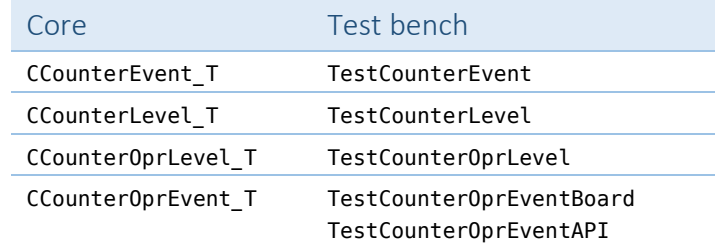

5. Follow ReadMe.pdf in the selected folder.

*Have fun!*

# *Basic coding rules*

#### *Print this page...*

The psC language is based on C++ syntax and everything you learned about designing, coding and documenting C++ programs can be used with psC. You should look at the examples to get a good feeling for the coding style.

#### *― Naming convention*

As in C++, carefully choose names for variables, ports, functions, components, and so on, to reflect their usage. This must be done as early as possible as it greatly improves readability. In psC, the recommended naming convention is capitalized first word letter, like ExeOpr.

#### *― Indentation*

Indentation of 4 spaces, no tabulation, is recommended for compatibility between editors.

### *― Suffixes and prefixes*

Here is a list of prefixes and suffixes specific to psC. You should use them systematically.

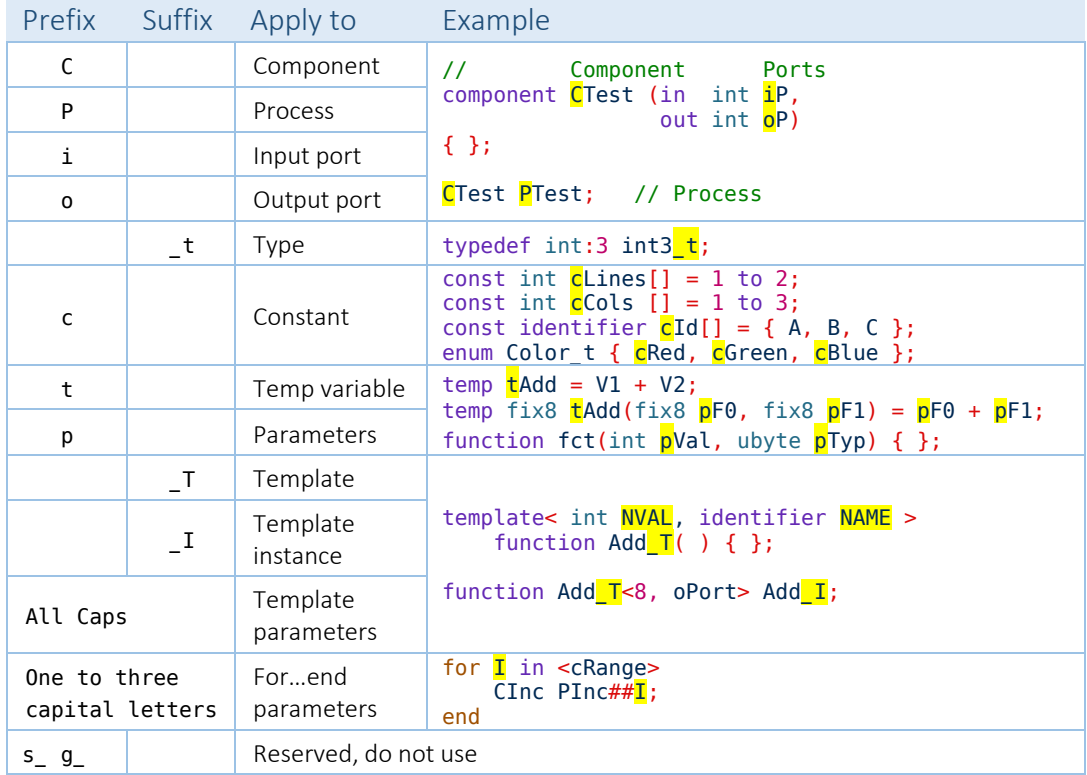